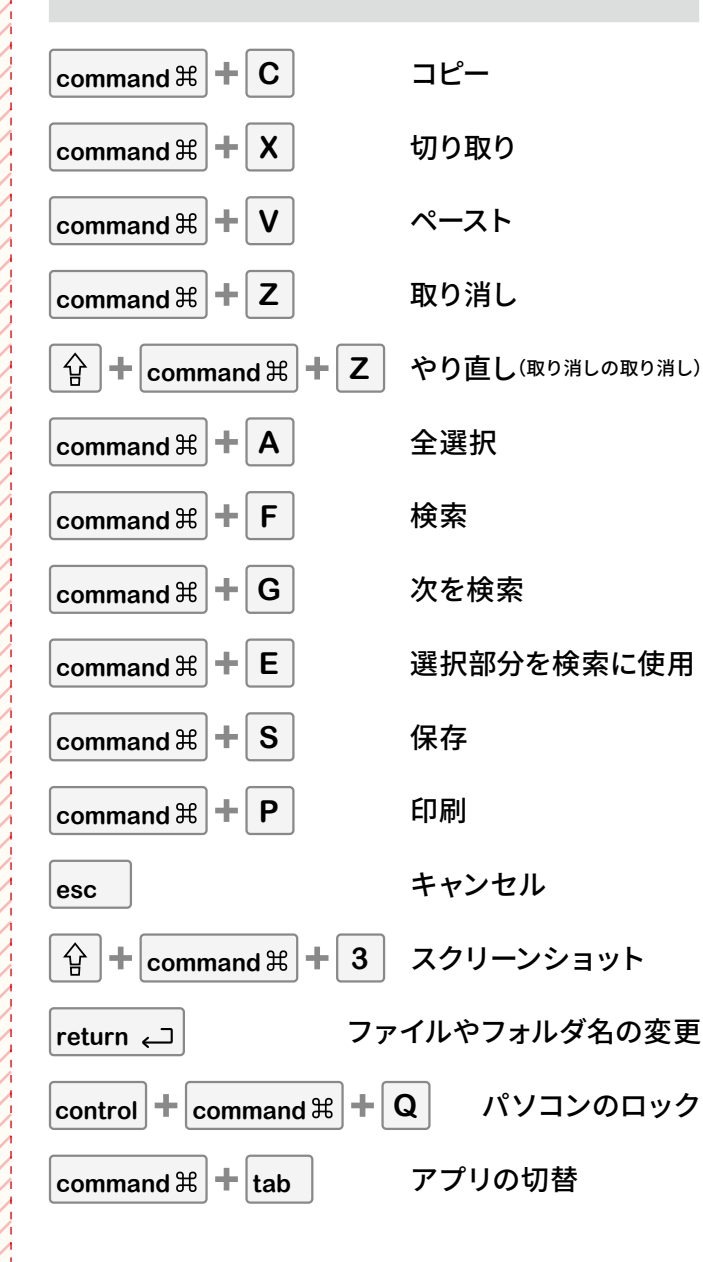

**command**  $\mathbb{H}$  **+ C** の場合、 command  $\mathbb{H}$  キーを押しな

※アプリやお使いの状況によって利用できるキー操作が異

がら **C** キーを押します。

 $\overleftrightarrow{\mathbf{d}}$ 

なる場合があります。

# **Macの一般的なキー操作 文字入力・変換のキー操作 入力しにくい文字や読み**

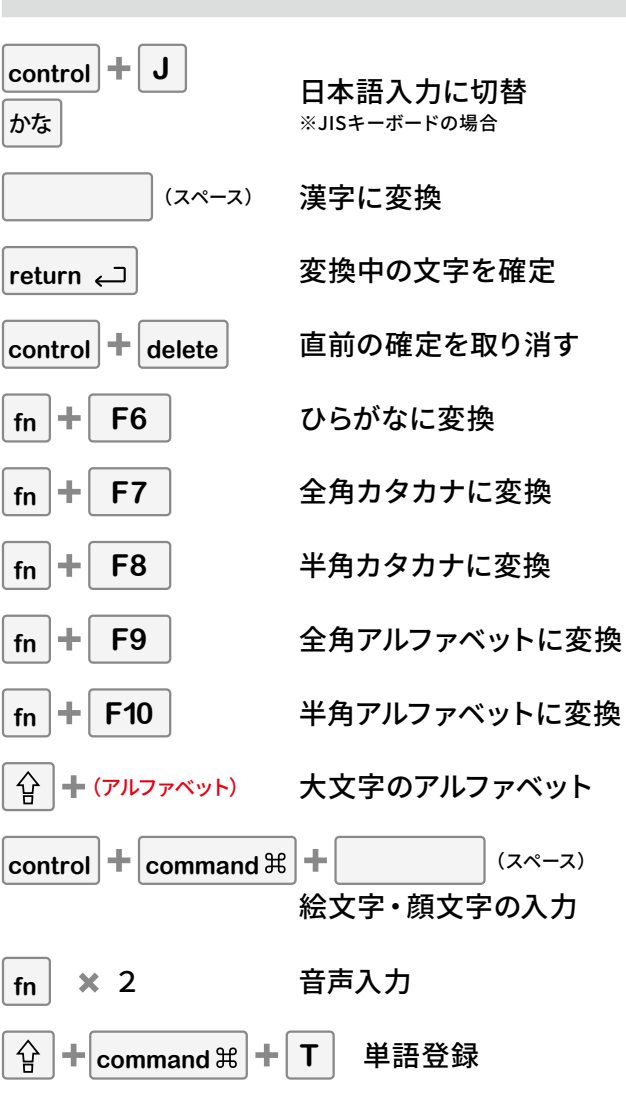

### **Macでファンクションキーが使えないときは**

ファンクションキー(F1~F12)に、音量や輝度などの機能 が設定されている場合、標準のファンクションキーが使え ません。

システム設 定の「キーボード」で、標準のファンクション キーとして使用する設定にすると、F7キーのみでカタカナ 変換などができるようになります。

### $\mathcal{F}(\mathbb{R})$   $\mathsf{f}_n$   $\mathsf{f}_n$  **F7**  $\mathsf{F}_n$

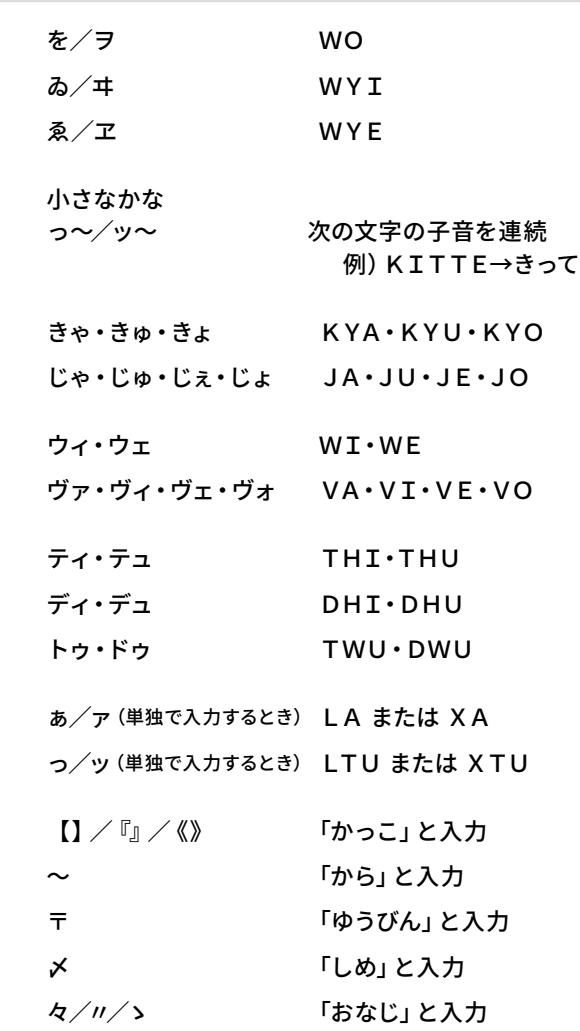

## **知っておきたいATOK Passportの使い方**

(文字を選択)**option** 2 ATOKイミクルで辞書引き

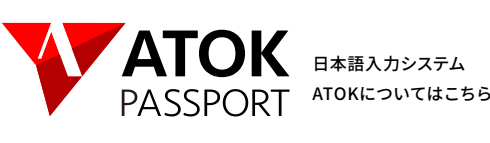

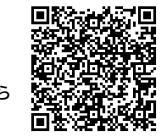